## **Barrel EMCal simulations in DD4hep and Fun4All**

**Renee Fatemi, Dmitry Kalinkin**

**University of Kentucky**

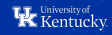

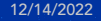

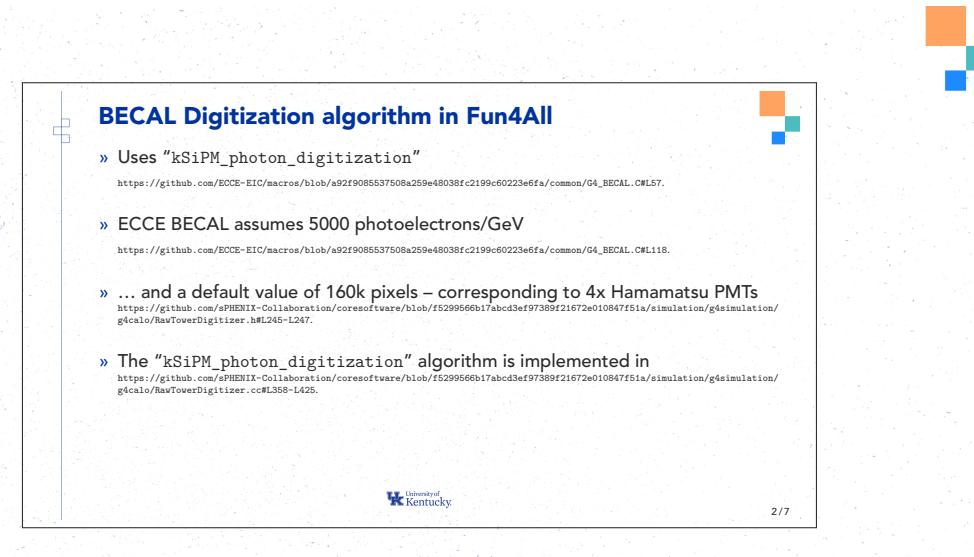

2

https://indico.bnl.gov/event/17074/

₫

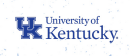

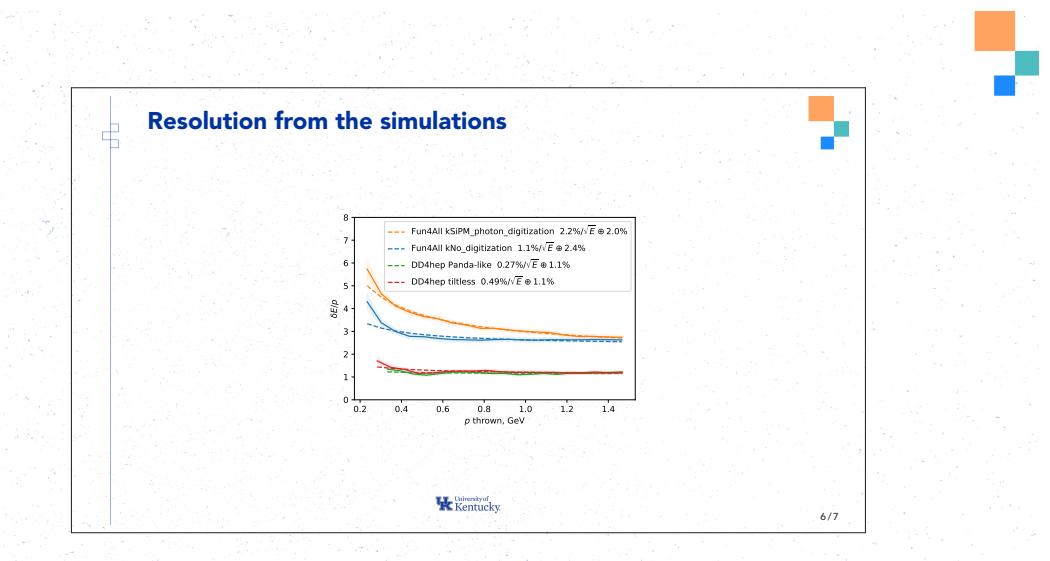

3

https://indico.bnl.gov/event/17074/

국

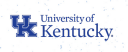

## **Resolution: Fun4All vs DD4hep**

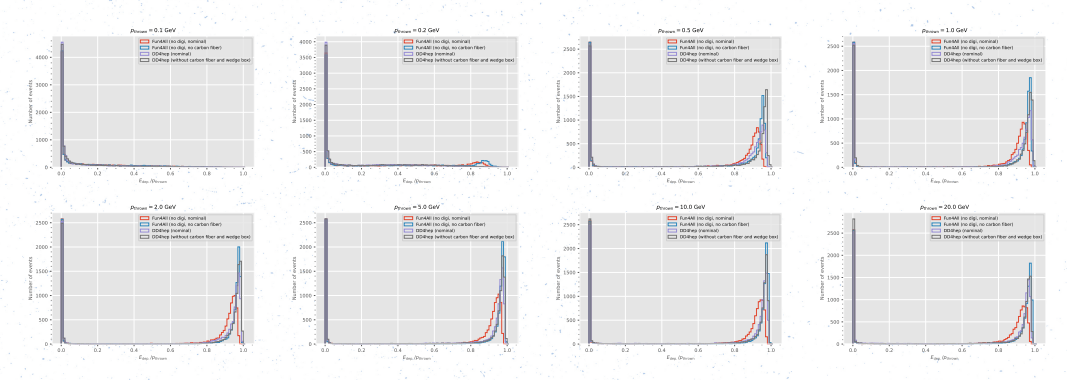

- » Fun4All with kNo\_digitization (has tilt)
- » Fun4All with kNo\_digitization, and without carbon fiber wrapping (has tilt)
- » DD4hep (no tilt)
- » DD4hep without carbon fiber and aluminum supports (no tilt)

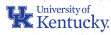

## **Resolution: Fun4All vs DD4hep summary using fits**

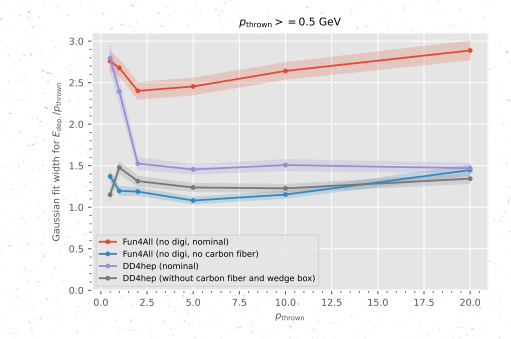

- » Fun4All with kNo\_digitization (has tilt)
- » Fun4All with kNo\_digitization, and without carbon fiber wrapping (has tilt)
- » DD4hep (no tilt)
- » DD4hep without carbon fiber and aluminum supports (no tilt)

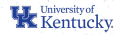

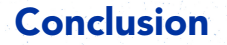

Disabling the supports allows to bring Fun4All and DD4hep simulations to a decent agreement.

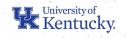